## The CPU Rootkit you probably don't know about

Fabian Groffen Kevin Keijzer

NLUUG, November 28, 2023

## Basic Input/Output System origins

- Modern BIOS stems from the IBM PC
- Reverse-engineered for "PC compatibles"
- First generation BIOSes were very minimal:
	- No GUI
	- Configuration via dipswitches and jumpers
	- Stored on a read-only ROM chip
- All implementations are completely proprietary

## Basic Input/Output System current generations

- Mid 90's GUIs appeared, chips became R/W
- 2008: Intel added out-of-band management tools
	- Intel Management Engine
	- Intel Active Management Technology
	- AMD followed suit around 2013 → AMD Platform Security Processor

### The x86 boot process

- Flash chip initialization
- $RAM$  detection + training / initialization
- **Bus initialization**
- Memory mapping
- Search for bootloader

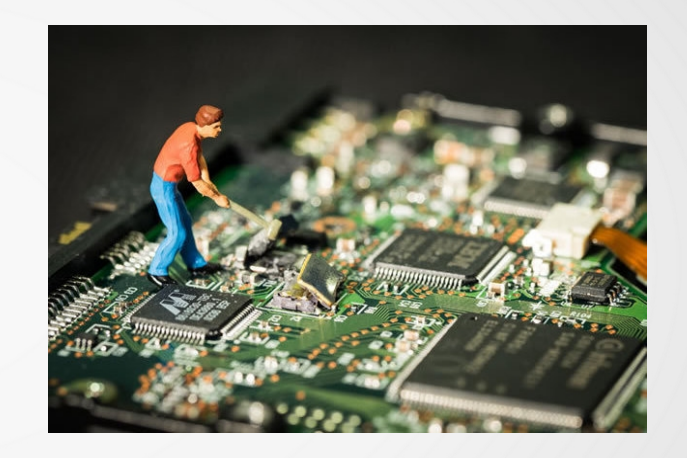

- e.g. on a storage device's master boot record / EFI system partition
- Load found bootloader

#### The vendor BIOS / UEFI

- Functionality as for x86 boot process (previously discussed)
- Shows a (vendor) logo, gives interactive menu with function keys
- Allows configuration of low-level hardware
	- Fans
	- Boot devices
	- USB modes, enabled/disabled, etc.
- Facilitates other firmwares, like ME, PSP, PXE boot

### Flash chip layout

- Intel systems: firmware descriptor table (FDT)
	- 0. Flash Descriptor: partition table
	- 1. BIOS: vendor firmware code BIOS/UEFI
	- 2. Intel ME: Intel Management Engine firmware
	- 3. GbE: Intel NIC config including MAC address
	- 4. Platform Data: possibly unused

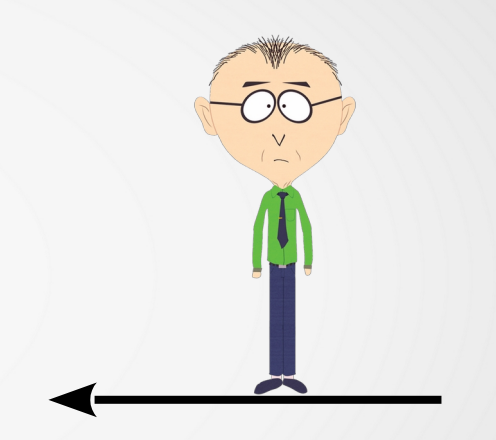

### Intel Management Engine (ME)

- Separate, independent ARC processor core in the northbridge and later in the CPU
- Runs proprietary RTOS based on MINIX and a Java VM
- Ring -3; full system control, complete memory access
- Runs even when the system is off or suspended
- Cryptographically signed and checked upon every boot
- Part of Active Management Technology and vPro
- Contains network stack and provides out-of-band access
- Numerous serious vulnerabilities have been found
- Essentially a hardware-based rootkit and backdoor

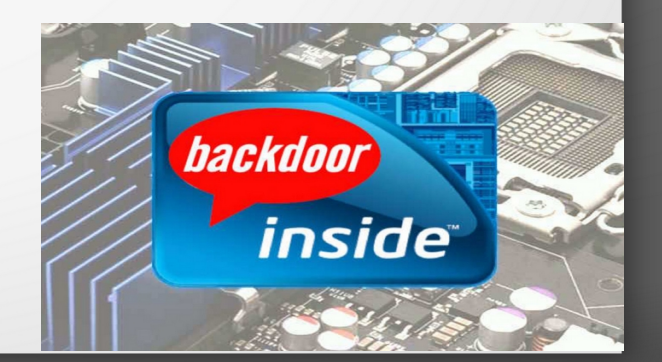

### CVE-2017-5712

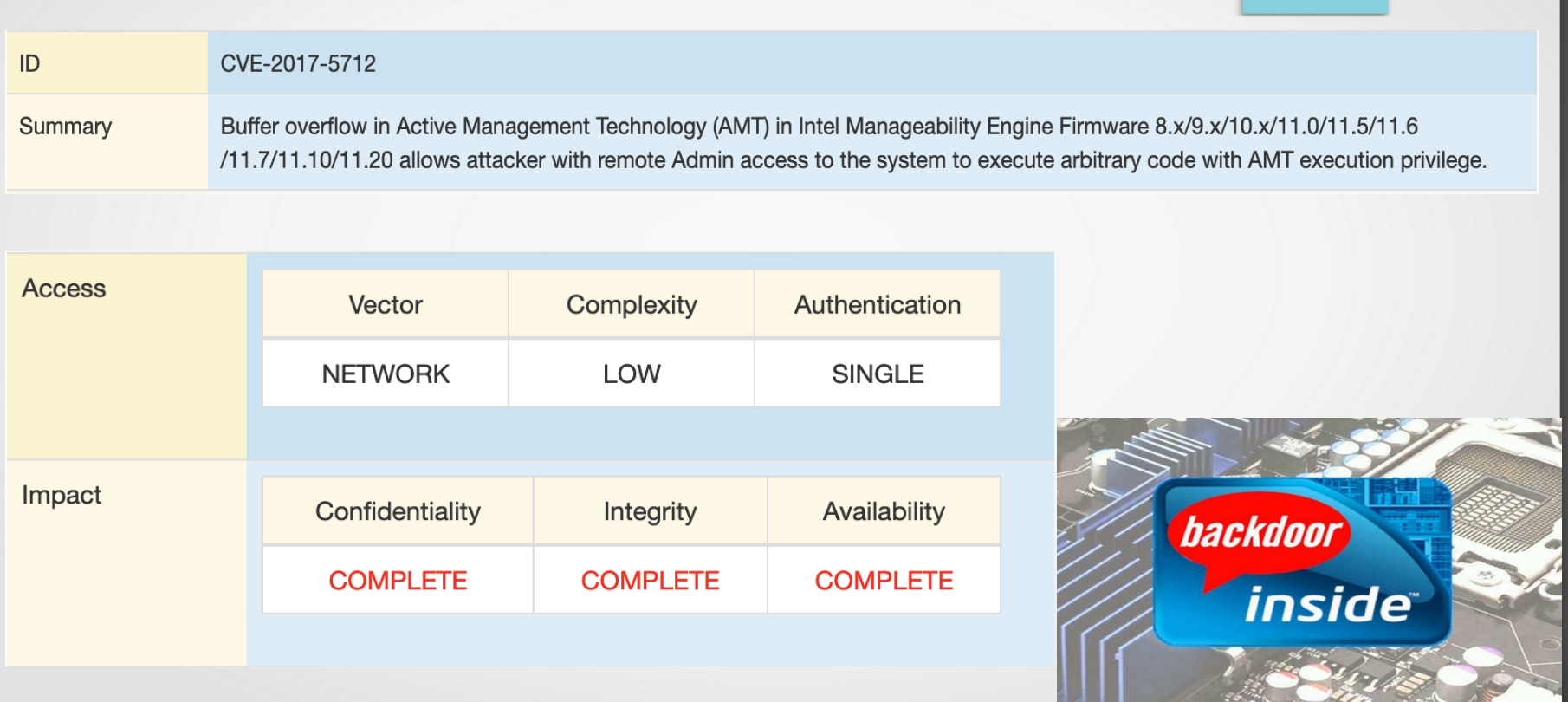

#### AMD Platform "Security" Processor

- Separate, independent ARM processor in the main CPU die
- Controls entire boot process; keeps the x86 cores in reset until initialized
- Proprietary OS licensed from a company named TrustZone
- Cryptographically signed and checked upon every boot
- Less researched than the Intel ME, so less is known about it
- Functions (and issues) are similar to the Intel ME though
- Runs in Ring -3
- Multiple security flaws have been found
- **Essentially also a hardware-based rootkit**

#### ME/PSP generations

- ME capabilities became gradually worse
- Up to Core 2 era (2009), the firmware could be left out completely
- Starting with Sandy Bridge (2011) and on, parts of it have to remain
	- The system will shut down after 30 minutes without BUP-partition of the ME firmware
- Starting with Skylake (2015) more parts of the ME firmware have to remain, increasing the size from  $\sim$ 90kB to  $\sim$ 300kB
	- The ME requires a kernel and syslib partition in addition to BUP from here on
- Starting with Alder Lake (2021) there is no possibility to strip or disable the ME firmware: it has to remain in full
- The NSA demanded for an option to "soft-disable" the ME, which Intel implemented as **AltMEDisableBit** and later **HAP bit** (both methods are undocumented)
- There is no known way to disable the AMD PSP on any generation of hardware
	- If the PSP is not started, the x86 cores are kept in reset indefinitely

#### Intel Boot Guard

- Not all vendor BIOSes can run with modified / stripped ME firmware, many of them crash
- 2013: Intel added "Boot Guard", cryptographic signatures checking boot firmware before execution
	- With Boot Guard, the boot firmware has to be signed with an Intel key in order to run at all
	- Boot Guard is present on most systems
		- The vendor can disable Boot Guard during the production process
		- Boot Guard is not possible when the motherboard and CPU are sold separately (i.e. with self-built desktops)

#### BIOS firmware conclusions

- BIOS firmware has grown immensely since the 90's
- Many (anti)features have been added
- Auditing the firmware is (nearly) impossible
- Many of the features can be handled (better) by an operating system kernel

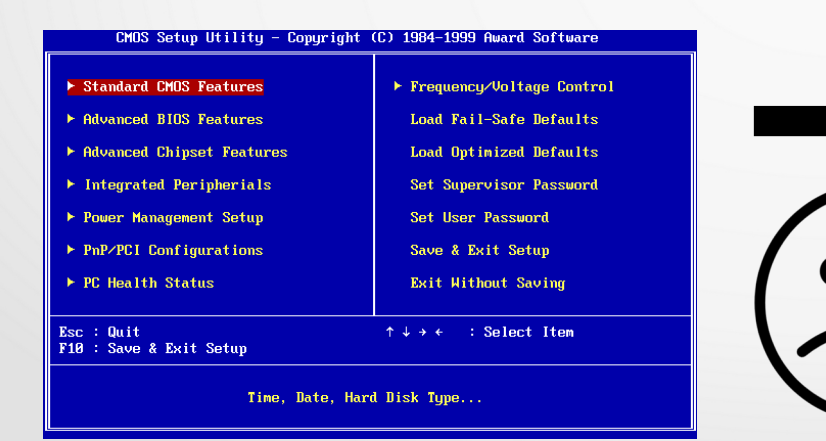

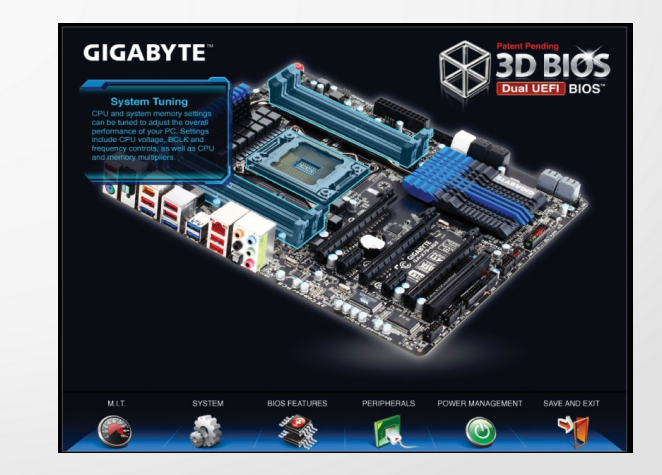

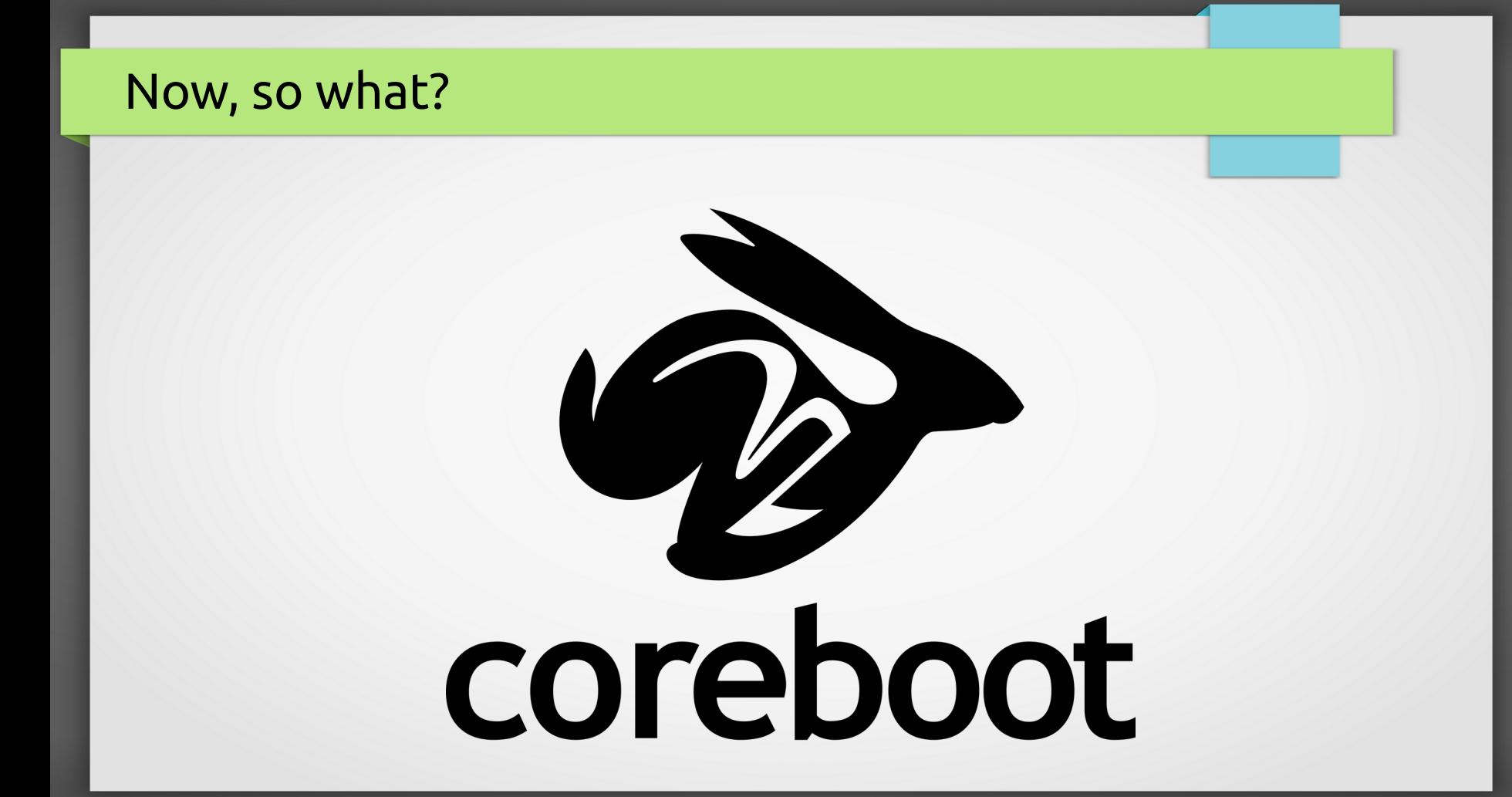

#### coreboot

- Open source lightweight boot firmware (GPLv2)
- Replaces BIOS / UEFI
- Performs only the minimal hardware initialization
- Booting OS handled by a payload
- Used on all Chromebooks
- Used on all Intel laptops from System76 and Purism
- Around 250 laptops and motherboards are supported

#### Why use coreboot?

- coreboot allows you to completely control the boot process
- Open source: fully auditable
- System logs from pushing the power button
- coreboot is **FAST**
- Runs without ME (firmware) if the chipset allows it
- Does not implement any artificial restrictions

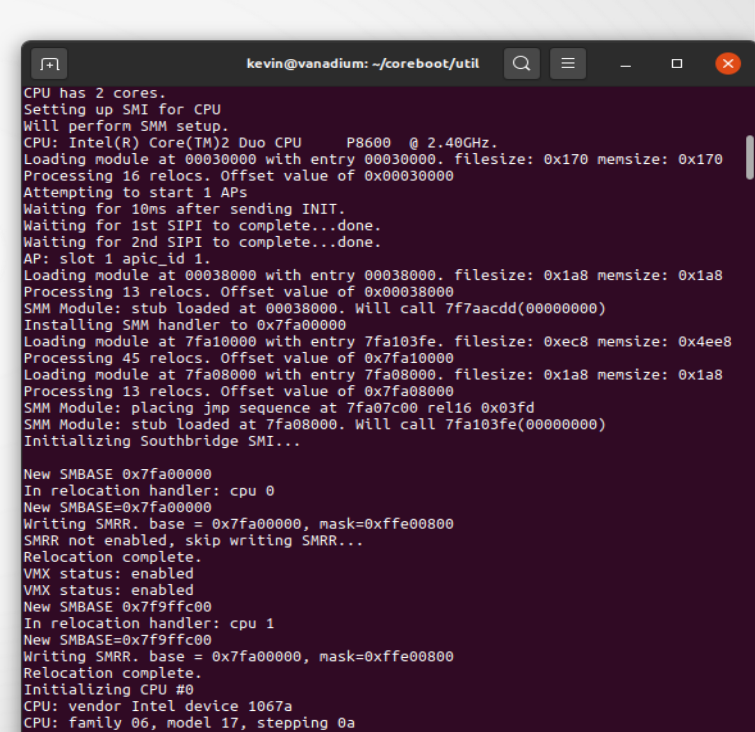

#### Payloads

- coreboot only does basic hardware initialization
- coreboot does not load an OS
- coreboot does not have a network stack
- coreboot does not even have a menu
- When coreboot is finished, it executes a payload

#### Payload examples are:

- SeaBIOS
- GRUB
- TianoCore (UEFI)
- Petitboot (Linux)
- coreinfo
- memtest86+

#### GRUB payload

- GRUB is present on the flash chip on the motherboard
- Even when no storage device is present, it will still start
- It looks for a grub.cfg file on all storage devices
- It can chainload other payloads, like memtest86+, coreinfo, SeaBIOS, etc.
- Acts like a (BIOS) boot menu

#### Compiling coreboot

- Compiled for your particular motherboard
- Written mostly in C, with some Assembly and Ada (framebuffer)
- 32-bit code, cross-compiler from coreboot
- Same config system as Linux kernel
- .config file for manual/scripted config
- Internal filesystem: CoreBootFileSystem

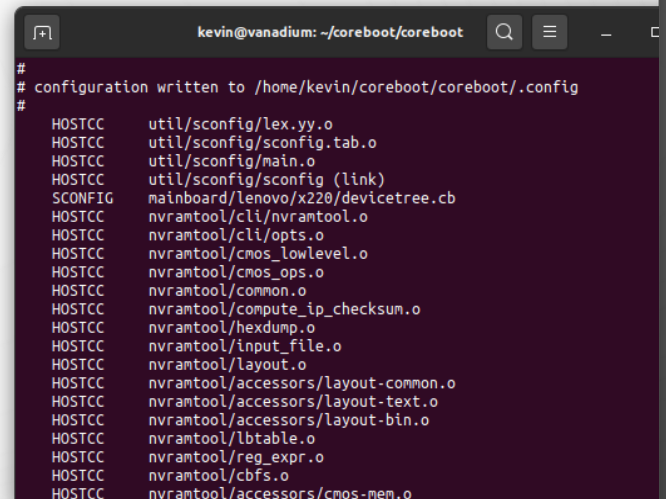

## Flashing firmware

- Remember: vendor firmware + ME protect the flashchip from writes
- First flash must be done "external"
	- Socketed chips: replace or remove
	- Soldered chips: flash using clip
- Disable Linux kernel protection from writes
- Updates: flash from Linux flashrom -p internal ...

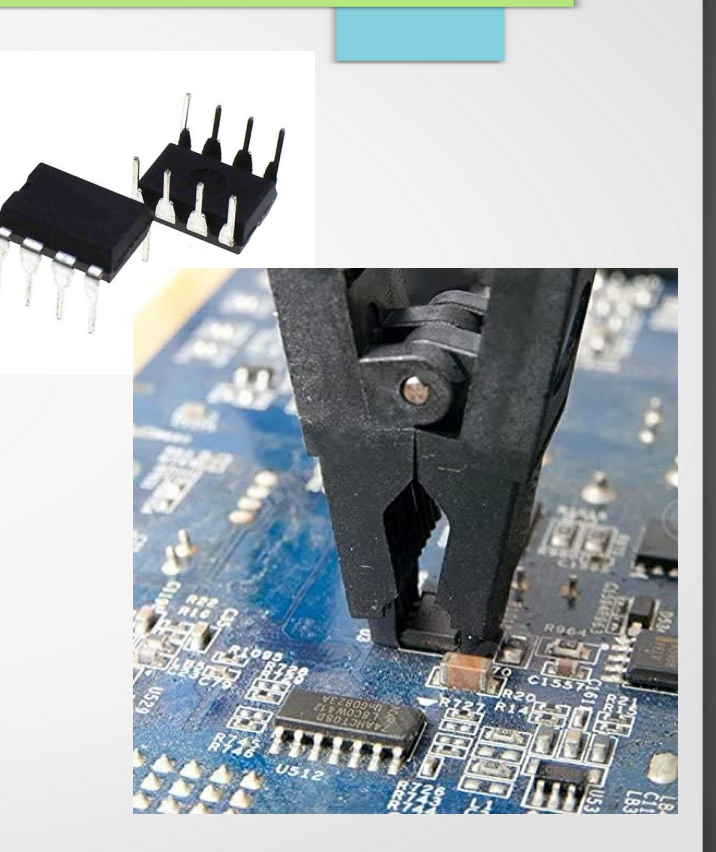

#### Running coreboot

- Power on system :)
- coreboot launches chosen payload after init stages
- ???
- PROFIT!
- Under Linux, use cbmem (e.g. bootlog) and nvramtool (settings)

#### coreboot on different Intel platforms

- Up until and including Intel Ivy Bridge (2012), coreboot itself can be 100% FOSS
	- The only exceptions are the other flash regions (**ifd**, **gbe** and **me**), which are not part of coreboot
- Starting with Haswell (2013), there is no more open source code that can initialize RAM, which is a primary feature of coreboot
	- Instead, a blob from Intel, called **MRC.bin** has to be used
	- There are some efforts to reverse-engineer this blob, but it's not productionready yet
- Starting with Broadwell (2014), Intel uses the Firmware Support Package (**FSP**), which is a large blob handling all hardware initialization
	- The FSP is used by both vendor firmware and coreboot
	- It basically degrades coreboot to a glue layer

#### Want to run coreboot?

- If you want to run 100% open source coreboot with a stripped ME, these are some easily available options:
	- Laptops:
		- Lenovo ThinkPads: X230, T430, T530
	- Motherboards:
		- ASUS P8Z77-V
		- ASRock B75M-ITX, B75 Pro3-M, H77 Pro4-M
		- Gigabyte GA-B75M-D3H

Desktop CPUs: Intel 3rd generation i3/i5/i7

For best performance:

- i7-3770 (**not** K/S/T)
- 3.9GHz, 8 HT cores For HTPC use:
- $\cdot$  i5-3570S
	- 3.6 GHz, lower TDP

## Further reading

- **coreboot website**
	- <https://coreboot.org/>
- **"Intel x86s hide another CPU that can take over your machine"** by Damien Zammit
	- <https://boingboing.net/2016/06/15/intel-x86-processors-ship-with.html>
- **"x86 considered harmful"** by Joanna Rutkowska
	- [https://blog.invisiblethings.org/2015/10/27/x86\\_harmful.html](https://blog.invisiblethings.org/2015/10/27/x86_harmful.html)
- **"Rootkit in your laptop"** by Igor Skochinsky
	- [https://osresearch.net/PDFs/Rootkit\\_in\\_your\\_laptop.pdf](https://osresearch.net/PDFs/Rootkit_in_your_laptop.pdf)
- **"Intel ME Cleaner: How does it work?"** by Nicola Corna
	- [https://github.com/corna/me\\_cleaner/wiki/How-does-it-work%3F](https://github.com/corna/me_cleaner/wiki/How-does-it-work%3F)

## Thank you

# Questions?